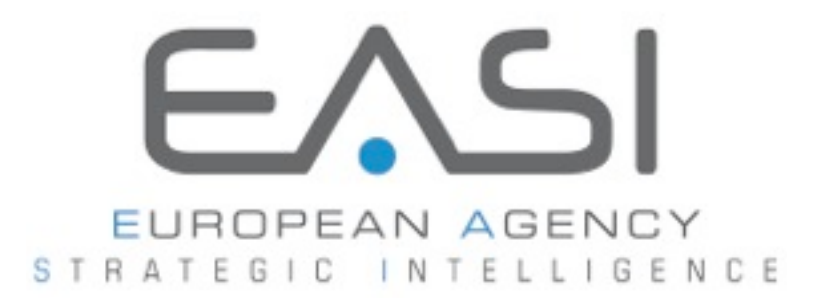

## **La boîte à outils du travailleur du Web 2012**

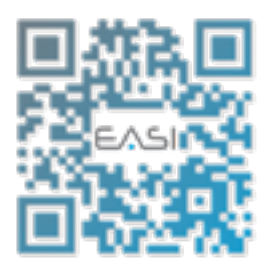

Version : V110929

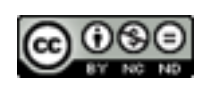

La boîte à outils du travailleur du Web de EASI - European Agency Strategic Information est mis à disposition selon les termes de la licence Creative Commons Paternité - Pas d'Utilisation Commerciale - Pas de Modification

## Table des outils

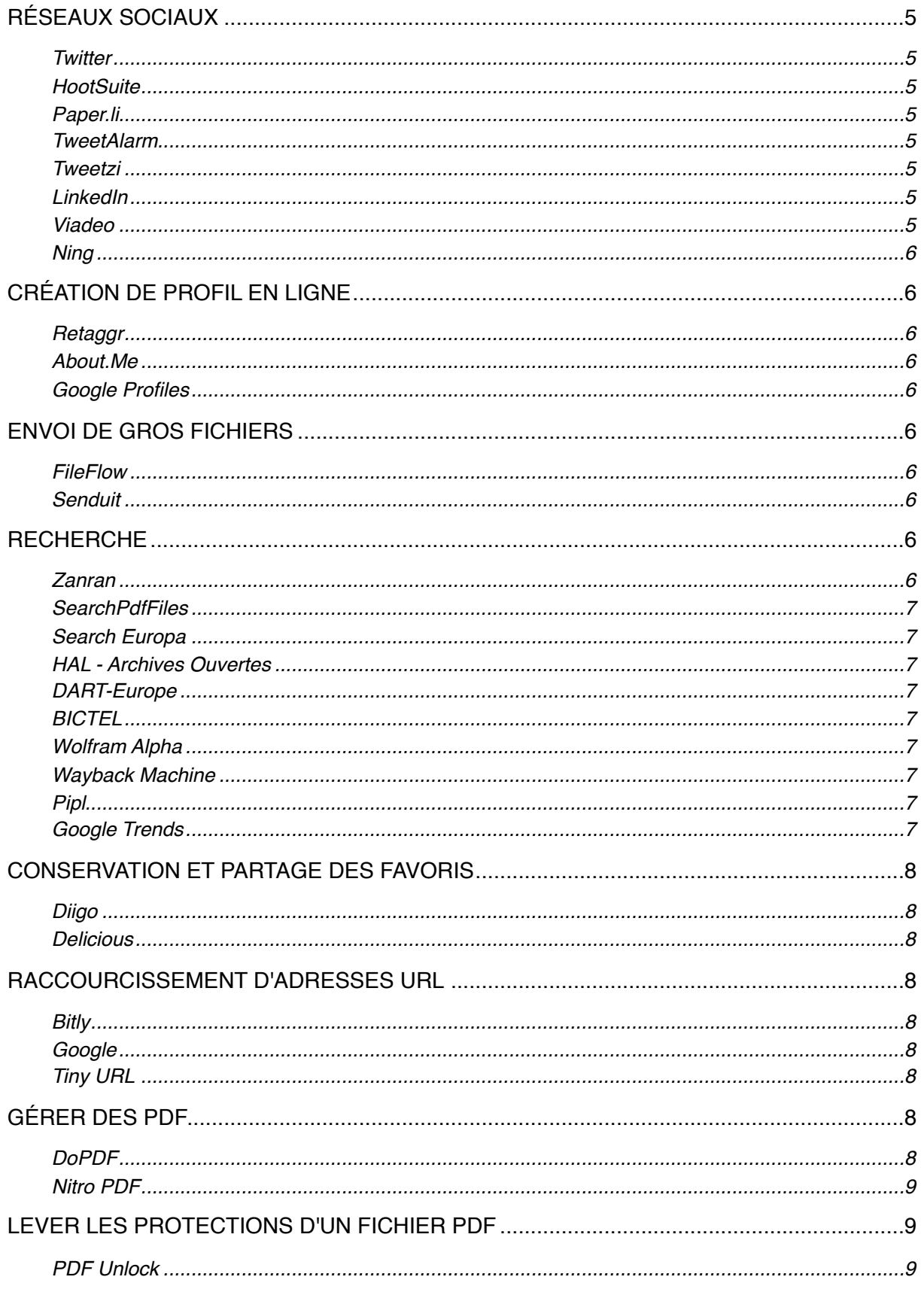

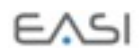

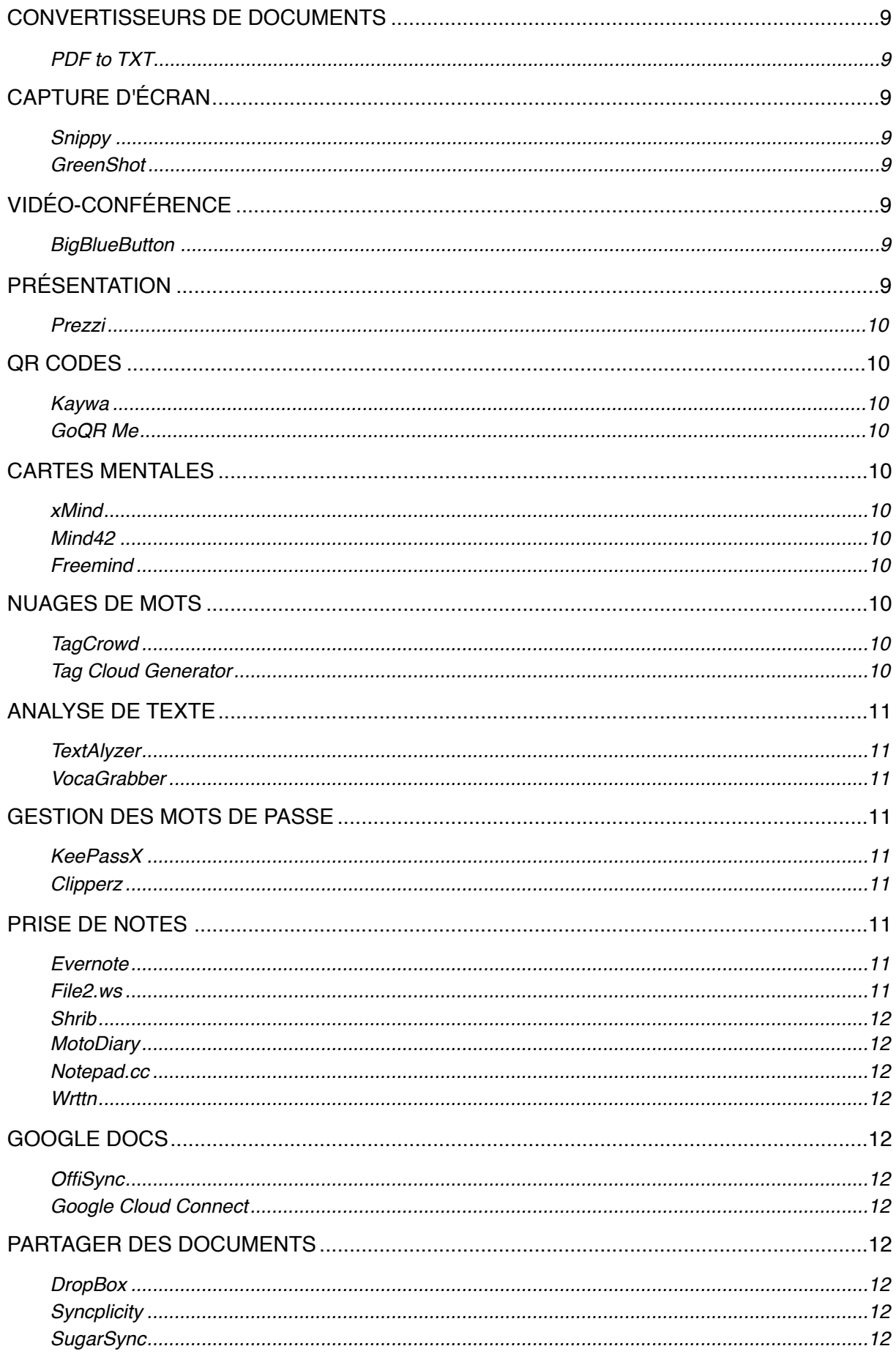

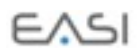

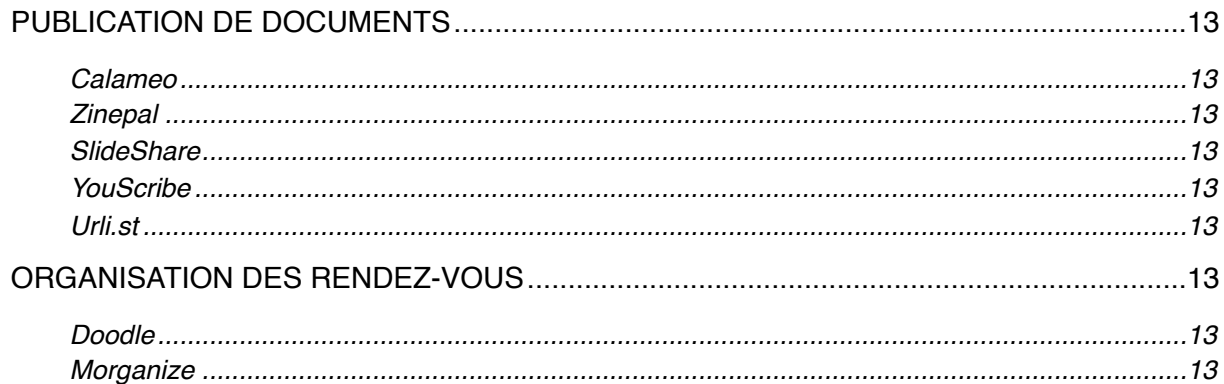

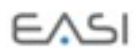

## <span id="page-4-0"></span>**Réseaux sociaux**

#### <span id="page-4-1"></span>**Twitter**

<http://twitter.com/>

Bien que Twitter ne soit pas un réseau social mais un outil de microblogging, nous l'avons rangé dans cette catégorie pour la facilité du lecteur.

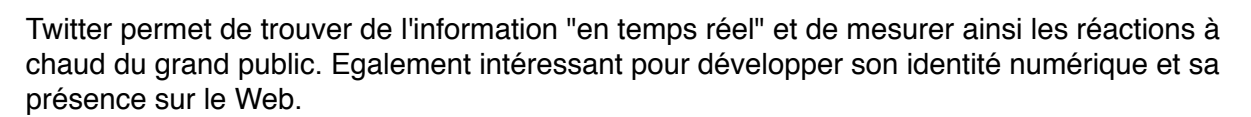

Autour de Twitter apparaissent chaque jour de nouvelles applications. En voici quelquesunes

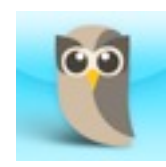

## <span id="page-4-2"></span>**HootSuite**

<http://hootsuite.com/> Permet de mettre en place une veille sur Twitter. HootSuite permet à la fois de recevoir de l'information et de diffuser l'information sur différents profils comme LinkedIn, Facebook et autres.

## <span id="page-4-3"></span>**Paper.li**

<http://paper.li/> Permet de publier les tweets sous forme de journal qu'il est ensuite possible d'envoyer à ses lecteurs sous format PDF ou html.

paper.li

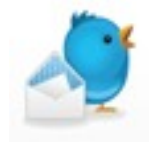

#### <span id="page-4-4"></span>**TweetAlarm**

<http://www.tweetalarm.com/> Pour savoir quand un mot-clé est publié sur Twitter.

#### <span id="page-4-5"></span>**Tweetzi**

<http://tweetzi.com/>

Moteur de recherche sur Twitter. Twitter possède son propre moteur de recherche à l'adresse [http://www.twitter.com/#!/](http://www.twitter.com/#!/search-home) [search-home](http://www.twitter.com/#!/search-home)

<span id="page-4-6"></span>**LinkedIn**

<http://www.linkedin.com/> Réseau professionnel international.

#### <span id="page-4-7"></span>**Viadeo**

<http://www.viadeo.com/> Réseau professionnel international, mais à dominante francophone.

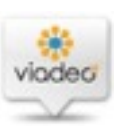

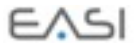

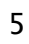

<span id="page-5-0"></span>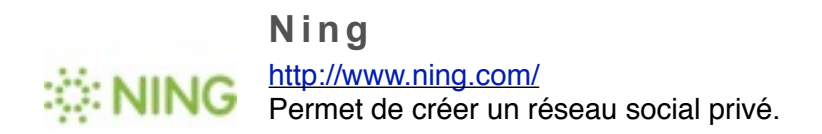

## <span id="page-5-1"></span>**Création de profil en ligne**

Les outils répertoriés dans cette rubrique permettent la création d'un profil en ligne. Ces pages sont habituellement assez bien indexées par les moteurs de recherche.

<span id="page-5-2"></span>**Retaggr** <http://www.retaggr.com/>

<span id="page-5-3"></span>**About.Me** <https://about.me/>

<span id="page-5-4"></span>**Google Profiles** <https://profiles.google.com/>

## <span id="page-5-5"></span>**Envoi de gros fichiers**

L'envoi de gros fichiers est souvent problématique car les gestionnaires de courrier électronique ne les acceptent pas. Il est parfois plus facile de recourir à une application spéciale.

<span id="page-5-6"></span>**FileFlow** <http://www.fileflow.com/>

<span id="page-5-7"></span>**Senduit** <http://www.senduit.com/>

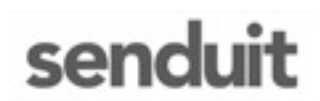

## <span id="page-5-8"></span>**Recherche**

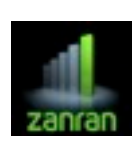

Les outils de recherche sont innombrables et de nouveaux sont créés presque chaque semaine. Il est impossible d'en dresser une liste complète. Voici quelques outils particuliers, qui permettent de sortir des limites de Google:

<span id="page-5-9"></span>**Zanran**

<http://www.zanran.com/>

Recherche de données semi-structurées, comme des graphiques

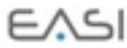

#### <span id="page-6-0"></span>**SearchPdfFiles**

<http://searchpdffiles.com/> Recherche de fichiers au format PDF

#### <span id="page-6-1"></span>**Search Europa**

<http://searcheuropa.eu/>

Recherche dans les 28 millions de pages du site Europa.

#### <span id="page-6-2"></span>**HAL - Archives Ouvertes**

#### <http://hal.archives-ouvertes.fr/>

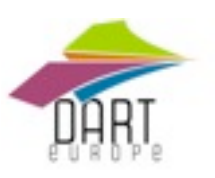

L'archive ouverte pluridisciplinaire HAL, est destinée au dépôt et à la diffusion d'articles scientifiques de niveau recherche, publiés ou non, et de thèses, émanant des établissements d'enseignement et de recherche français ou étrangers.

#### <span id="page-6-3"></span>**DART-Europe**

<http://www.dart-europe.eu/About/info.php?lan=fra> Toutes les thèses des universités européennes

#### <span id="page-6-4"></span>**BICTEL**

<http://www.bictel.be/> Thèses électroniques des universités francophones belges

#### <span id="page-6-5"></span>**Wolfram Alpha**

<http://www.wolframalpha.com/> Outil de recherche qui se situe entre un moteur et une encyclopédie

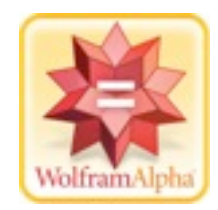

#### <span id="page-6-6"></span>**Wayback Machine**

<http://www.archive.org/web/web.php> Permet de trouver des copies des différentes versions successives d'un site

<span id="page-6-7"></span>**Pipl** <http://pipl.com/> Moteur de recherche de personnes.

#### <span id="page-6-8"></span>**Google Trends**

<http://www.google.com/trends>

Permet de mesure et de comparer le nombre de recherches effectuées sur des mots-clés pour un pays, une région et une période donnés.

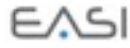

## <span id="page-7-0"></span>**Conservation et partage des favoris**

Conserver ses favoris (signets) dans le navigateur est à la fois peu pratique et dangereux. Pourquoi ne pas les sauver en ligne pour pouvoir les partager et y accéder de n'importe où?

<span id="page-7-1"></span>**Diigo** [http://www.diigo.com](http://www.diigo.com/) Conservation et partage de favoris en ligne diigo

<span id="page-7-2"></span>**Delicious** <http://delicious.com/>

## <span id="page-7-3"></span>**Raccourcissement d'adresses URL**

Certaines adresses URL sont très longues. Il est dès lors difficile de les dicter au téléphone, de les insérer dans un document ou de les envoyer par email (car elles risquent d'être coupées).

Voici des applications qui raccourcissent les adresses et en créent un alias:

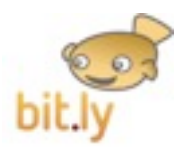

<span id="page-7-4"></span>**Bitly** <http://bitly.com/>

<span id="page-7-5"></span>**Google** <http://goo.gl/>

<span id="page-7-6"></span>**Tiny URL** <http://tinyurl.com/>

## <span id="page-7-7"></span>**Gérer des PDF**

Créer des PDF sans Acrobat

Il est possible de créer et éditer des fichiers PDF sans utiliser Adobe Acrobat. Même si les fonctionnalités ne sont évidemment pas les mêmes, ces petites applications sont suffisantes pour un usage courant.

<span id="page-7-8"></span>**DoPDF** <http://www.dopdf.com/>

<span id="page-8-0"></span>**Nitro PDF** <http://www.nitropdf.com/>

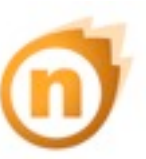

## <span id="page-8-1"></span>**Lever les protections d'un fichier PDF**

<span id="page-8-2"></span>**PDF Unlock** <http://www.pdfunlock.com/> Lève les protections des documents PDF

## <span id="page-8-3"></span>**Convertisseurs de documents**

<span id="page-8-4"></span>**PDF to TXT** [http://www.pdfzilla.com/zilla\\_pdf\\_to\\_txt\\_converter.html](http://www.pdfzilla.com/zilla_pdf_to_txt_converter.html) Transforme des fichiers PDF en fichiers TXT

## <span id="page-8-5"></span>**Capture d'écran**

Vous devez créer un mode d'emploi? Vous voulez envoyer une copie d'écran à quelqu'un? Ces applications sont faites pour vous.

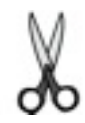

<span id="page-8-6"></span>**Snippy**

<http://www.bhelpuri.net/Snippy/>

La plus simple de toutes les applications de ce type, Snippy place une paire de ciseaux dans la barre d'état.

<span id="page-8-7"></span>**GreenShot**

<http://getgreenshot.org/> La solution open source pour découper des parties d'écran.

## <span id="page-8-8"></span>**Vidéo-conférence**

Pourquoi de déplacer pour assister à une réunion alors que la vidéo-conférence fonctionne très bien?

<span id="page-8-9"></span>**BigBlueButton**

<http://bigbluebutton.org/>

## <span id="page-8-10"></span>**Présentation**

PowerPoint c'est bien mais relativement statique. Il existe d'autres solutions comme:

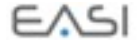

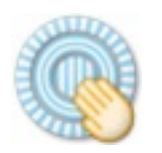

<span id="page-9-0"></span>**Prezzi** <http://prezi.com/>

Un solide concurrent pour Powerpoint, à mi-chemin entre l'image et la vidéo.

## <span id="page-9-1"></span>**QR Codes**

Les QR Codes sont des codes en 3 dimensions, qui peuvent être lus par des smartphones qui permettent par exemple de communiquer très facilement une fiche-contact ou d'autres informations textuelles.

<span id="page-9-2"></span>**Kaywa** <http://qrcode.kaywa.com/>

<span id="page-9-3"></span>**GoQR Me** <http://goqr.me/>

## <span id="page-9-4"></span>**Cartes mentales**

Les cartes mentales (mind maps ou cartes heuristiques) sont utiles pour concevoir des documents, pour les publier et pour analyser de grandes masses de documents.

#### <span id="page-9-5"></span>**xMind**

<http://www.xmind.net/> Programme gratuit de mind mapping (cartes mentales). Il permet de créer des cartes en arêtes de poisson.

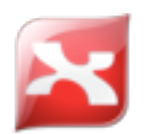

<span id="page-9-6"></span>**Mind42**

<http://www.mind42.com/> Créer des cartes mentales collaboratives directement dans le navigateur.

<span id="page-9-7"></span>**Freemind** <http://freemind.sourceforge.net/>

## <span id="page-9-8"></span>**Nuages de mots**

<span id="page-9-9"></span>**TagCrowd**

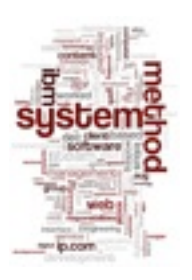

<http://tagcrowd.com/> Crée un nuage de mots à partir d'une page Web, d'un document ou d'une sélection de texte.

<span id="page-9-10"></span>**Tag Cloud Generator** <http://tag-cloud-generator.com/>

$$
\in \wedge \leq \mid
$$

## <span id="page-10-0"></span>**Analyse de texte**

<span id="page-10-1"></span>Il est parfois intéressant d'extraire les mots-clés d'un document pour en analyser le contenu.

**TextAlyzer** <http://textalyser.net/> Permet d'isoler les mots-clés d'un texte. Fournit également des indications sur les occurences des mots, sur la complexité d'un texte, etc.

#### <span id="page-10-2"></span>**VocaGrabber**

<http://www.visualthesaurus.com/vocabgrabber/> Crée un nuage de mots, mais permet aussi de distinguer les mots selon leur nature (personnes, sciences, lieux...).

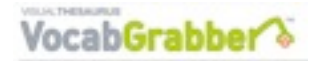

## <span id="page-10-3"></span>**Gestion des mots de passe**

Nous avons tous plusieurs mots de passes pour nos services en ligne. Plusieurs services permettent de les conserver en ligne et à l'abri des regards.

<span id="page-10-4"></span>**KeePassX** <http://www.keepassx.org/>

<span id="page-10-5"></span>**Clipperz** <http://www.clipperz.com/>

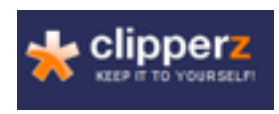

## <span id="page-10-6"></span>**Prise de notes**

Il vous arrive de devoir noter rapidement une idée, un numéro de téléphone, une adresse de page? Pour en finir avec les postits qui finissent toujours par se perdre, voici quelques applications bien pratiques:

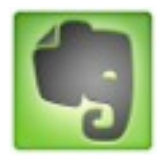

#### <span id="page-10-7"></span>**Evernote**

<http://www.evernote.com/> L'application géniale de prise de notes et de partage sur l'ordinateur, le smartphone, l'iPad...

<span id="page-10-8"></span>**File2.ws** <http://file2.ws/> Transforme n'importe quel document en page Web et fournit une adresse URL.

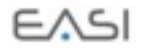

#### <span id="page-11-0"></span>**Shrib**

<http://shrib.com/> Pour prendre des notes en ligne et obtenir une URL.

<span id="page-11-1"></span>**MotoDiary** <https://secure.motodiaryapp.com/> Simple journal en ligne. Fonctionne avec ou sans connexion.

<span id="page-11-2"></span>**Notepad.cc** <http://notepad.cc/> Prise de notes en ligne avec mot de passe.

<span id="page-11-3"></span>**Wrttn** <http://wrttn.me/> Prise de notes en ligne, basique mais pratique.

## <span id="page-11-4"></span>**Google Docs**

Google Docs remplace avantageusement les suites bureautiques classiques. Mais certains hésitent encore à faire le pas. Ils seront intéressés par ces applications qui synchronisent Google Docs avec Microsoft Office.

<span id="page-11-5"></span>**OffiSync** <http://www.offisync.com/>

<span id="page-11-6"></span>**Google Cloud Connect** <http://tools.google.com/dlpage/cloudconnect>

## <span id="page-11-7"></span>**Partager des documents**

Pour éviter de devoir envoyer des fichiers par email ou les transporter sur une clé USB, il est plus pratique de disposer d'une boîte en ligne qui se synchronise automatiquement avec un dossier présent sur votre ordinateur.

<span id="page-11-8"></span>**DropBox** <https://www.dropbox.com/>

<span id="page-11-9"></span>**Syncplicity** <http://www.syncplicity.com/>

<span id="page-11-10"></span>**SugarSync** <https://www.sugarsync.com/>

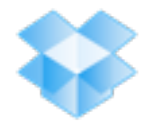

## <span id="page-12-0"></span>**Publication de documents**

Que ce soit pour chercher de l'information ou pour en publier, les espaces ne manquent pas. En voici quelques-uns:

<span id="page-12-1"></span>**Calameo**

<http://fr.calameo.com/> Pour publier sous forme de livre.

<span id="page-12-2"></span>**Zinepal** <http://www.zinepal.com/> Créer un journal à partir d'un fil RSS.

<span id="page-12-3"></span>**SlideShare**

<http://www.slideshare.net/> Partage et recherche de présentations Powerpoint.

<span id="page-12-4"></span>**YouScribe** <http://www.youscribe.com/> Publier et lire des documents en ligne.

<span id="page-12-5"></span>**Urli.st** <http://urli.st/> Pour créer et partager une liste de liens en ligne.

## <span id="page-12-6"></span>**Organisation des rendez-vous**

Pour en finir avec le casse-tête de l'organisation de réunion: le responsable propose des plages horaires et invite les participants à choisir ce qui leur convient. C'est tout simple, en ligne et gratuit.

 $FASI$ 

<span id="page-12-7"></span>**Doodle** <http://doodle.com/>

<span id="page-12-8"></span>**Morganize** <http://www.moreganize.ch/>

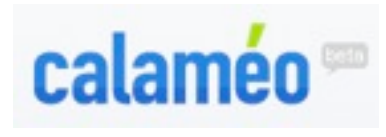

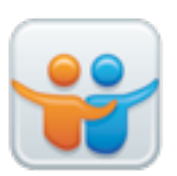

# FAS

**EASI** - European Agency for Strategic Intelligence - regroupe des experts en intelligence stratégique qui considèrent que

- internet et le Web sont des attracteurs d'informations, c'est-à-dire que toute information finit par y être publiée sous une forme ou sous une autre, et en général bien avant qu'elle apparaisse sur d'autres supports,
- internet et le Web sont des sources de profits pour les entreprises qui l'intègrent dans leur réflexion stratégique,
- l'intelligence économique et stratégique concerne aussi bien les PME/PMI que les grands groupes,
- les outils du Web permettent à toutes les entreprises de conquérir de nouvelles parts de marché, y compris à l'international,
- la mondialisation regorge d'opportunités formidables pour les PME/PMI à condition d'exploiter intelligemment le Web,
- la qualité de relation est le socle de la performance,
- il faut valoriser le capital humain et lui donner les meilleurs outils,
- avoir de la chance, ça s'apprend, ça peut se développer.

#### **Notre équipe**

EASI compte actuellement 7 experts à Bruxelles et Lyon. <http://www.easi-ie.com/fait-easi/>

EASI dispose actuellement de bureaux à Bruxelles et à Lyon.

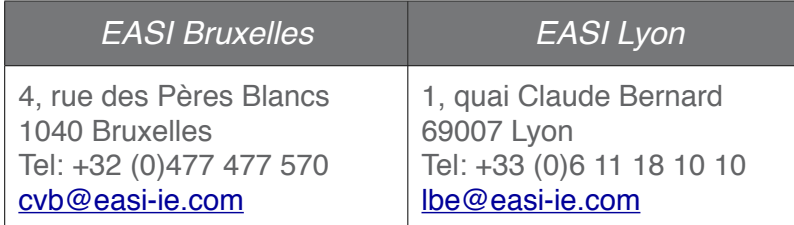

#### **Nos publications**

- Site Web: http://www.easi-ie.com/ Nous y publions quotidiennement des informations intéressantes: nouveaux sites utiles, astuces de recherche, etc.
- Facebook:<http://goo.gl/fFFhU>.
- Twitter: @easi\_ie [\(http://www.twitter.com/easi\\_ie](http://www.twitter.com/easi_ie)).
- Nous publions une newsletter quotidienne contenant chaque jour un conseil, une astuce ou d'autres informations pour utiliser le Web de manière plus efficace. Pour la recevoir, rendez-vous sur le site <http://www.easi-ie.com>est entrez votre adresse mail dans le champ situé dans la marge droite de la page d'accueil.

#### **Nos conférences/petits-déjeuners**

EASI organise chaque mois des conférences/petits-déjeuners gratuits à Bruxelles, Lyon ou Paris sur des thèmes relatifs à l'intelligence stratégique et économique, aux différentes facettes du Web, à la communication, à l'identité numérique, etc.

Si vous êtes dirigeant d'entreprise et que vous souhaitez recevoir une invitation pour un de ces petits-déjeuners, envoyez-nous un mail à [contact@easi-ie.com](mailto:contact@easi-ie.com) et nous vous recevrons avec plaisir.

#### **Nos formations**

Les experts d'EASI organisent de nombreuses formations et séminaires en inter-entreprise ou en intra-entreprise.

Pour recevoir le programme il suffit d'en faire la demande à [contact@easi-ie.com](mailto:contact@easi-ie.com).

#### **Nos activités de coaching**

Vous diriger une entreprise et vous n'avez pas le temps ou l'envie d'assister à une formation classique. Dans ce cas, pourquoi ne pas programmer une séance de coaching avec un de nos experts, chez vous, dans nos bureaux ou ailleurs?

Nous pouvons aborder tous les sujets relatifs au web et/ou à l'intelligence commerciale.

#### **Quelques références**

- Eric de Lame, Ambassade de Belgique AWEX (Lyon)
- Assemblée Nationale (Paris)
- Société MPO Vino Passion (69 Brignais)
- Comundi (Paris)
- CCI de Lyon (69)
- Crono-concept (Lussas)
- Société INTEGRA (Lyon)
- Société ACIER PI (Frontonas)
- Electrabel (Bruxelles)
- Pôle Numérique, CRITT et Rhodanim (Valence)
- Bureau Economique de la Province de Namur
- Amgen (Bruxelles)
- SPI+ (Liège)
- Comundi (Paris)
- Ciments Français (Paris)
- UCB (Braine l'Alleud)
- LG Electronics (Roissy)
- Ateliers d'Arts Contemporains (Liège)
- Banque de France (Paris)
- Haute Ecole Pédagogique du Canton de Vaud (Lausane)
- Office International de l'Eau (Limoges)
- Commissariat Energie Atomique (Cadarache)
- Formatiscom (Casablanca)
- ...